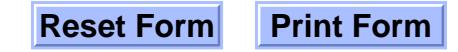

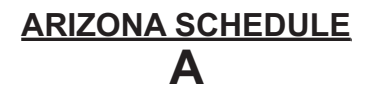

## **2005 Itemized Deduction Adjustments**

*For Full-Year Residents Filing Form 140*

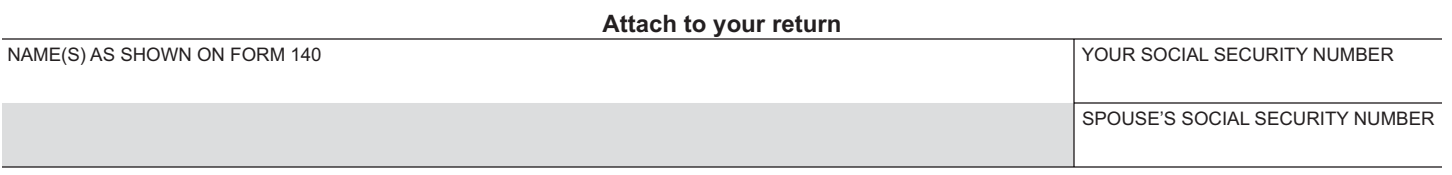

To itemize on your Arizona return, you must first complete a federal Schedule A. Use Form 140, Schedule A, to adjust the amount shown on the federal Schedule A. Complete Form 140, Schedule A, only if you are making changes to the amount shown on the federal Schedule A. *See instructions for details.*

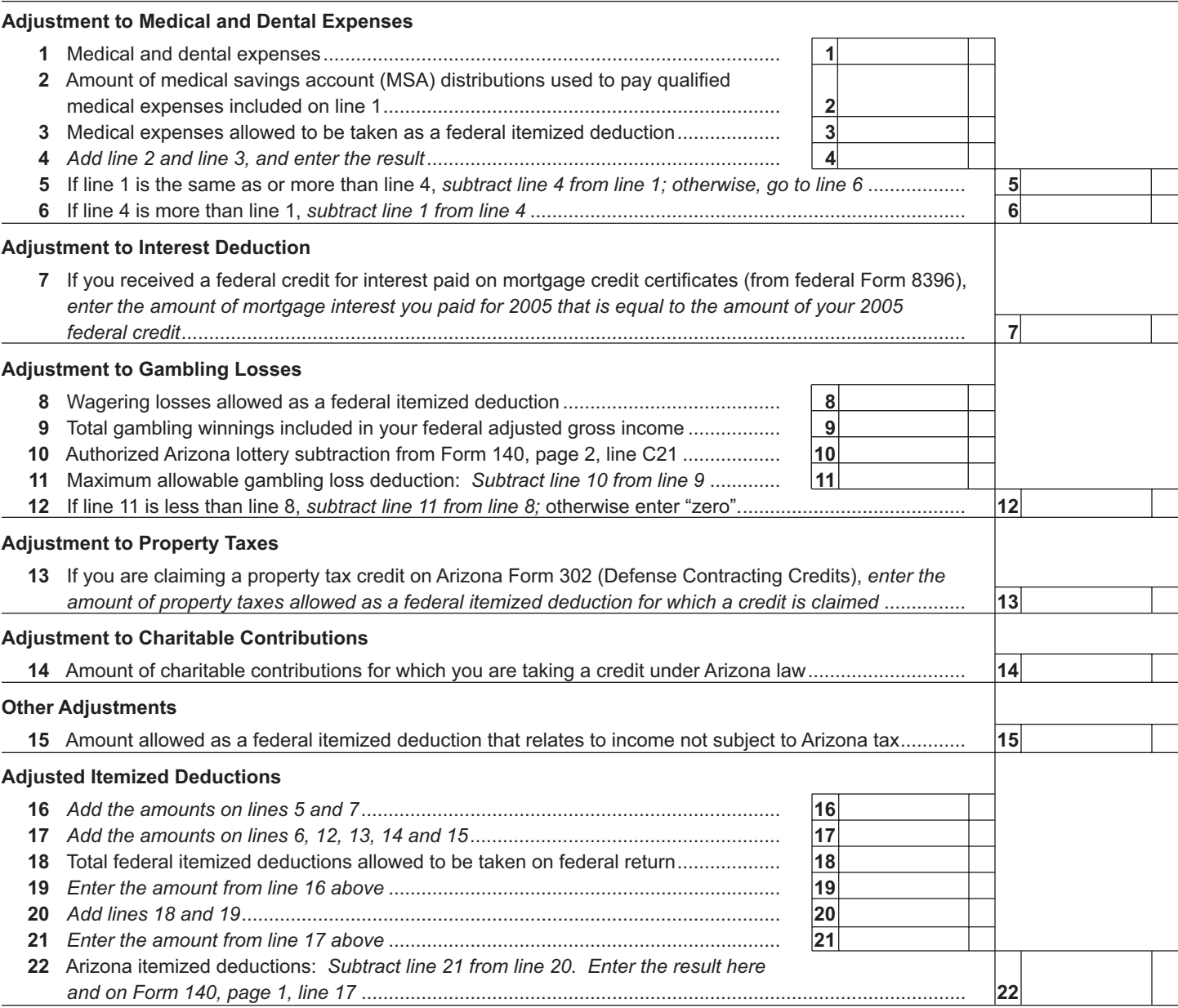

*NOTE: You must attach a copy of federal Form 1040, Schedule A, to your return if you itemize your deductions.*